<<Photoshop CS

 $\lt$  -> Photoshop CS

, tushu007.com

- 13 ISBN 9787502762230
- 10 ISBN 750276223X

出版时间:2005-4

PDF

#### http://www.tushu007.com

# $\leq$  - Photoshop CS  $>$

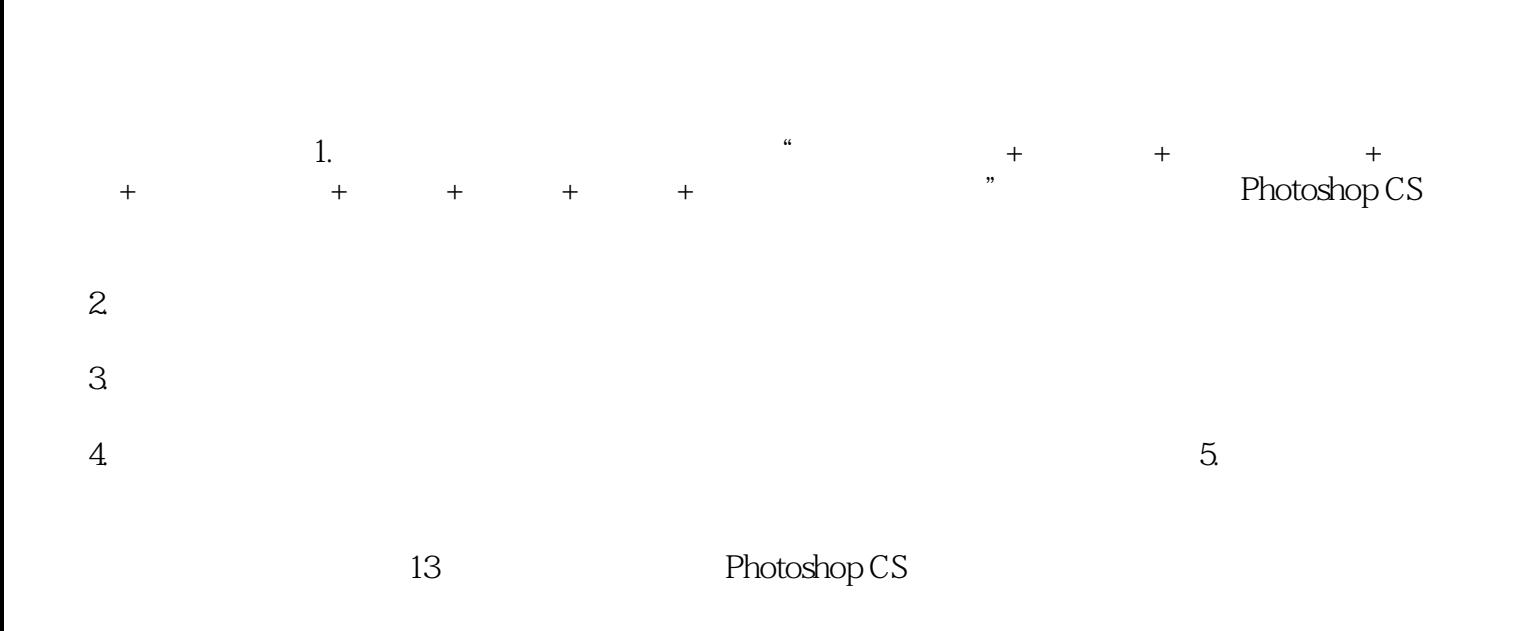

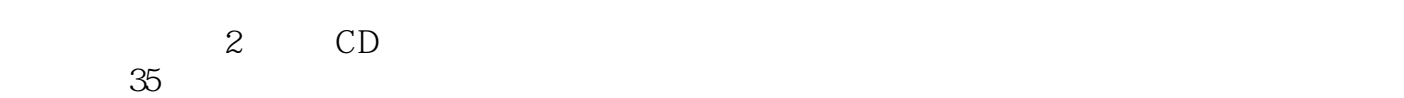

# $\leq$  -Photoshop CS  $\geq$

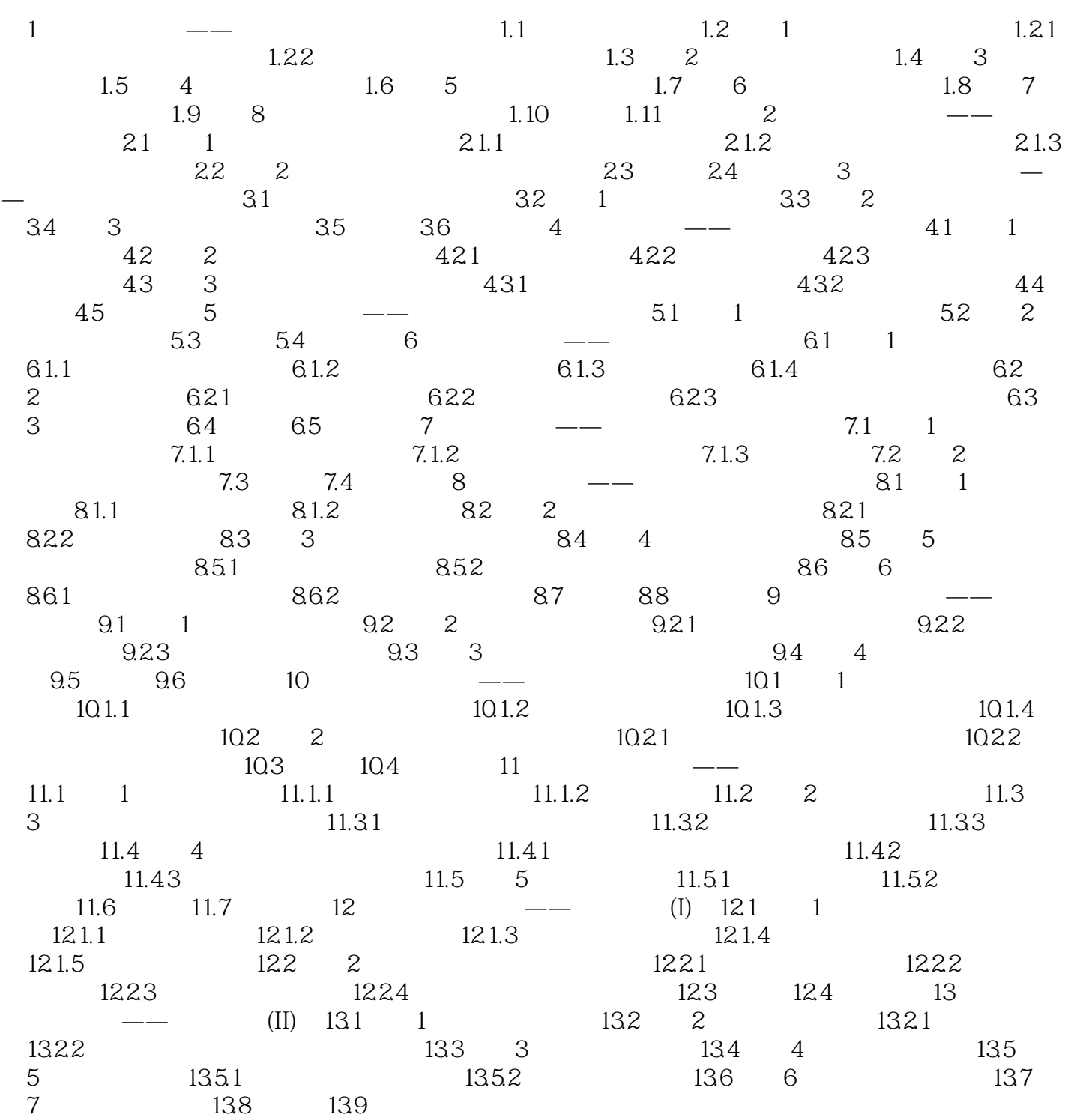

 $\leq$  -Photoshop CS  $\geq$ 

 $\alpha$ ;  $\alpha$ ;  $\beta$  ,  $\beta$  ,

## <<Photoshop CS

 $\alpha$ 

 $\frac{300 \text{MHz}}{1000 \text{MHz}} \times \frac{1000 \text{m}}{1000 \text{m}} = \frac{1000 \text{m}}{1000 \text{m}} = \frac{1000 \text{m}}{1000 \text{m}} = \frac{1000 \text{m}}{1000 \text{m}} = \frac{1000 \text{m}}{1000 \text{m}} = \frac{1000 \text{m}}{1000 \text{m}} = \frac{1000 \text{m}}{1000 \text{m}} = \frac{1000 \text{m}}{1000 \text{m}} = \frac{1000 \text{m}}{1$ 

" rnncd.exe"

## <<Photoshop CS

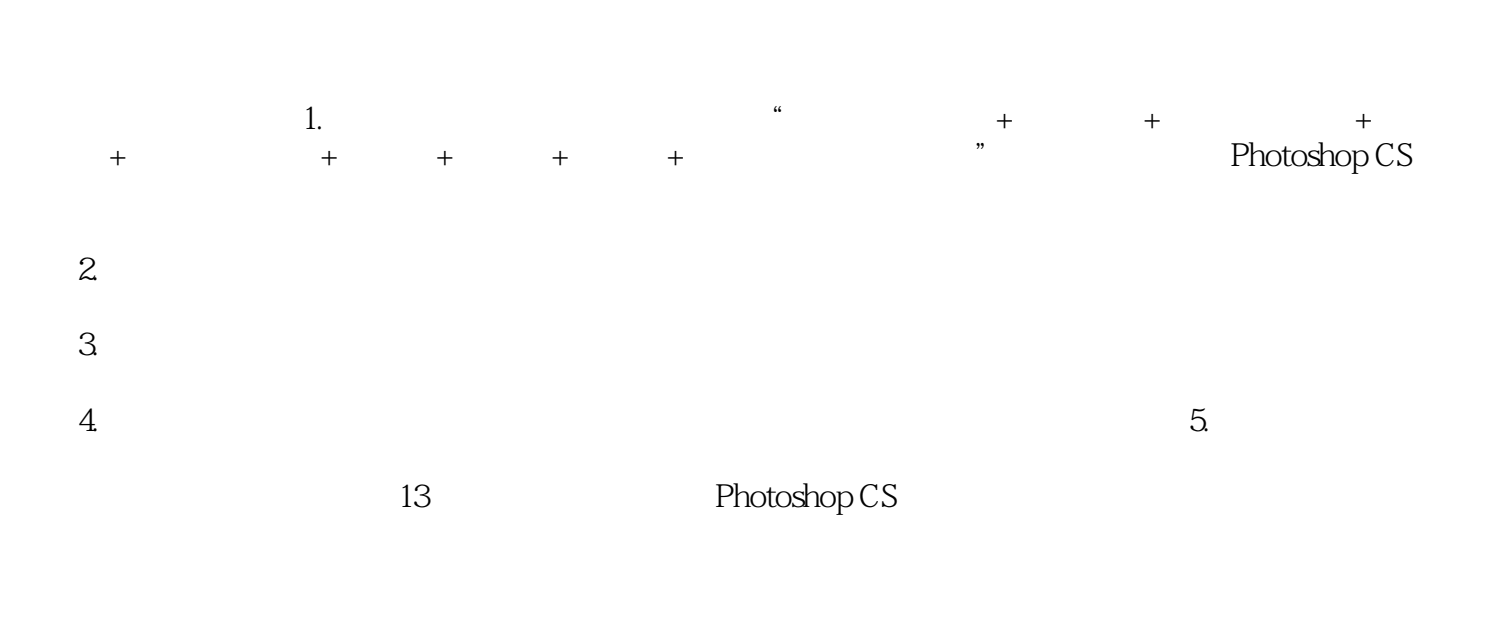

, tushu007.com

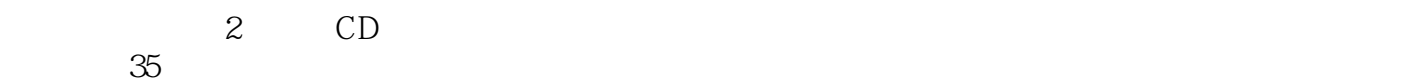

*Page 6*

# $\leq$  -Photoshop CS  $\geq$

本站所提供下载的PDF图书仅提供预览和简介,请支持正版图书。

更多资源请访问:http://www.tushu007.com